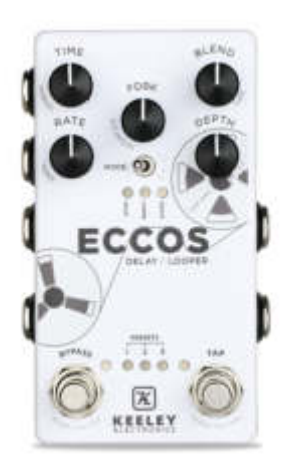

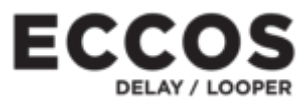

**MANUEL D'UTILISATION DE LA PÉDALE DE DELAY/LOOPER ECCOS**

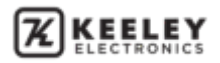

# **TABLE DES MATIÈRES**

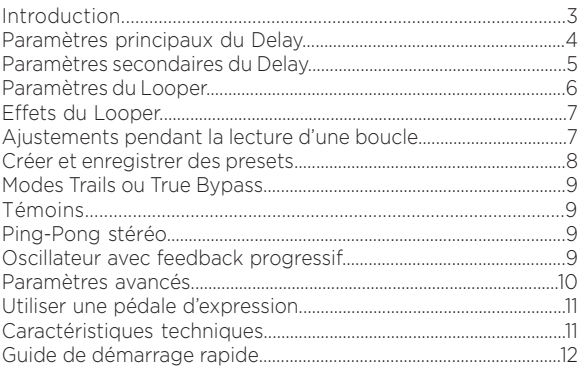

ECCOS

 $1.11$ w 

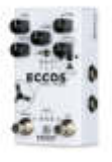

 $\bullet$   $\bullet$ 

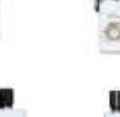

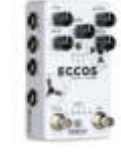

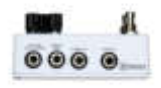

拉

### **ECCOS par Keeley Delay à bande avec modulation de type Flanger / Looper**

Répétitions modulées par un effet de type flanger. C'est ce qui rend cette pédale de delay unique : un nouveau style de modulation qui n'affecte pas la justesse. Les répétitions sont traitées avec un effet de type flanger qui reproduit le son d'un effet à bande vintage. La forme et le son des répétitions changent constamment pour un effet de delay riche et texturé. Écoutez attentivement les répétitions et vous remarquerez le filtrage et la modulation de timbre produits par le flanger sans aucune modulation de hauteur. Vous pouvez ajuster les potentiomètres Rate et Modulation pour mieux entendre les répétitions modulées mélangées avec le signal analogique inaltéré de votre guitare. Une modulation qui n'altère pas la justesse de votre instrument.

La pédale ECCOS est également un Looper : vous pouvez enregistrer et lire des boucles audio en direct. La ECCOS bénéficie de fonctionnalités telles que la lecture inversée, la vitesse de lecture divisée par deux ou encore la lecture sans répétition pour stimuler au maximum votre créativité. Créez des ambiances irréelles avec votre guitare en utilisant le Tap-Tempo du delay (jusqu'à 1,5 secondes) tout en superposant d'innombrables boucles audio avec la fonction Looper. La ECCOS peut enregistrer des boucles jusqu'à 120 secondes en mono, et jusqu'à 60 secondes en stéréo.

Cette pédale ECCOS par Keeley vous offre un traitement stéréo complet grâce à ses entrées/sorties utilisables aussi bien en mono et en stéréo. Profitez d'un circuit audio entièrement analogique et d'une fidélité maximale pour un mélange parfait du son de votre instrument avec le signal traité par un DSP de nouvelle génération exécuté sur le quadruple processeur 24/56 bits "Dream". La pédale offre neuf paramètres ajustables pour régler avec précision le son des répétitions du delay. Les fonctions telles que le Looper, l'activation/désactivation de l'effet, le rappel de presets et le Tap-Tempo peuvent être commandés manuellement ou à distance. Vous pouvez également attribuer de façon des dynamiques des paramètres à contrôler avec une pédale d'expression. La pédale vous permet même de basculer entre delay et Looper sans interruption afin de modifier le son de votre delay du bout des pieds, même pendant l'enregistrement d'une boucle. La conception de cette pédale ECCOS est un nouveau succès pour Keeley Electronics..

**PLUS QU'UNE CHOSE À FAIRE : BRANCHER VOTRE GUITARE ET JOUER !**

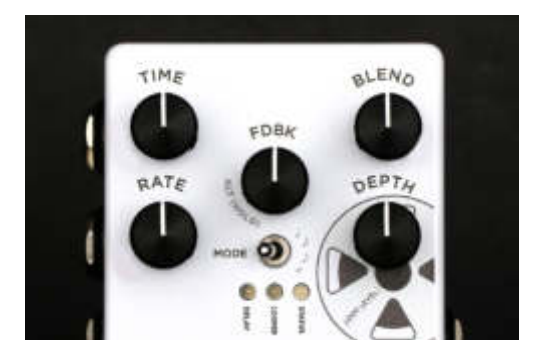

### **PARAMÈTRES PRINCIPAUX DU DELAY**

**TIME (durée)** - Permet d'ajuster manuellement la durée du delay de 5 ms à 1,5 secondes.

**BLEND (mix)** - Permet d'ajuster la proportion de signal traité et de signal brut. **RATE (vitesse de modulation)** - Permet d'ajuster la vitesse de modulation des répétitions du delay. L'utilisation d'une faible valeur pour ce paramètre permet d'obtenir un delay légèrement filtré. Inversement, l'utilisation d'une valeur élevée pour ce paramètre permet d'obtenir un effet de type "Rotary". La modulation sinusoïdale du LFO va de 0 à 15 Hz. DEPTH (amplitude) - Amplitude de la modulation appliquée aux répétitions du delay, jusqu'à 13 ms. L'utilisation d'une valeur élevée pour ce paramètre permet d'obtenir un effet de type chorus. L'utilisation de la valeur la plus faible pour ce paramètre permet d'obtenir un delay sans modulation.

**FEEDBACK (nombre de répétitions)** - Permet d'ajuster le nombre de répétitions. Le potentiomètre FDBK est également un bouton. Appuyez une fois sur le potentiomètre FDBK pour passer en mode de sélection de preset. Maintenez le potentiomètre FDBK enfoncé pour accéder aux paramètres secondaires tels que TONE ou REGEN. Maintenez le potentiomètre FDBK enfoncé en utilisant le sélecteur MODE afin de sélectionner de nouvelles subdivisions de tempo. Appuyez rapidement deux fois sur le potentiomètre FDBK pour basculer entre les modes Looper et Delay. Dans un contexte live, vous pouvez même utiliser votre pied pour actionner ce bouton !

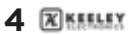

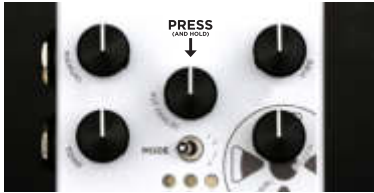

MAINTENEZ LE POTENTIOMÈTRE FDBK ENFONCÉ POUR ACCÉDER AUX PARAMÈTRES SECONDAIRES

### **PARAMÈTRES SECONDAIRES DU DELAY**

Vous pouvez accéder à quatre paramètres supplémentaires en maintenant

le potentiomètre FDBK enfoncé pendant que vous utilisez les autres

potentiomètres de la pédale.

**MANUAL (DURÉE DU FLANGER)** - Maintenir [FDBK] + ajuster [TIME] Permet d'ajuster de façon subtile le délai appliqué à l'effet de flanger. La valeur est ajustable de 0 à 13 ms. Plus la durée est longue et plus l'effet ressemble à un chorus. Le réglage par défaut est de 0 ms.

**VIBE (TYPE DE MODULATION)** - Maintenir [FDBK] + ajuster [BLEND] La pédale ECCOS applique un effet de flanger aux répétitions en dupliquant le signal avant d'en mélanger les deux copies. Cependant, vous n'entendrez jamais qu'une seule répétition. Le paramètre VIBE permet d'ajuster la partie non traitée des répétitions du delay. Tournez le potentiomètre dans le sens antihoraire pour un effet de vibrato (variation de hauteur) ou dans le sens horaire pour un effet de flanger. La valeur maximale est utilisée comme réglage par défaut.

**TONE** - Maintenir [FDBK] + ajuster [RATE]

Ce paramètre permet d'ajuster la tonalité des répétitions. L'utilisation d'une valeur élevée permet d'obtenir une brillance supérieure similaire à l'effet d'un filtre passe-haut. L'utilisation d'une valeur faible permet d'obtenir un son plus chaud similaire à l'effet de filtre passe-bas des machines à bandes. La valeur médiane est utilisée comme réglage par défaut.

**REGEN (RÉGÉNÉRATION DU FLANGER)** - Maintenir [FDBK] + ajuster [DEPTH] Permet d'ajuster la régénération de l'effet de flanger. Le fait d'augmenter la valeur pour ce paramètre permet d'intensifier l'effet de flanger sur les répétitions du delay. Le réglage par défaut est de 0 ms.

**SUBDIVISIONS** - Maintenir [FDBK] + ajuster le sélecteur [MODE] Permet d'ajuster les subdivisions de durée du delay. Noires, croches pointées, croches ou triolets. Le témoin LED clignote pour indiquer la subdivision actuellement sélectionnée lorsque vous maintenez le potentiomètre FDBK enfoncé.

Par défaut, le delay est réglé à la noire.

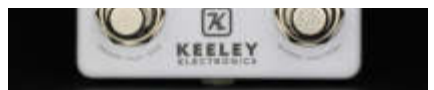

EN MODE LOOPER, LE FOOTSWITCH BYPASS ET LE FOOTSWITCH TAP-TEMPO CHANGENT DE FONCTION.

### **COMMENCONS AVEC LE LOOPER**

Pour enregistrer avec le Looper de la pédale ECCOS, passez la pédale en mode Looper en utilisant le sélecteur MODE. Le témoin du Looper devrait s'allumer. Vous pouvez également basculer entre les modes Looper et Delay en utilisant votre pied pour appuyer rapidement deux fois sur le potentiomètre FDBK. Répétez l'opération pour revenir au mode initialement sélectionné.

**Footswitch BYPASS (ENREGISTREMENT/LECTURE/ARRÊT)** - Pour commencer l'enregistrement d'une boucle, appuyez sur le footswitch BYPASS et commencez à jouer. Le témoin BYPASS passera alors au rouge. Une fois l'enregistrement terminé, appuyez à nouveau sur le footswitch BYPASS pour commencer la lecture, après quoi le témoin BYPASS passe au bleu.

Pour arrêter le Looper, appuyez deux fois sur le footswitch BYPASS. Le témoin STATUS reste bleu pour vous indiquer qu'une boucle est enregistrée et prête à être lue.

**OVERDUB** - Pour commencer l'enregistrement d'un overdub en mode Lecture, appuyez simplement sur le footswitch BYPASS pour commencer l'enregistrement d'une autre boucle ! Le témoin BYPASS passera au rouge pour vous indiquer l'enregistrement en cours.

Une fois l'enregistrement de la boucle terminé, appuyez sur le footswitch START pour revenir au mode Lecture, après quoi le témoin BYPASS repasse au bleu.

**UNDO/REDO (annuler/rétablir)** - Pour annuler la dernière boucle enregistrée, maintenez le potentiomètre FDBK enfoncé pendant 1 seconde. Si vous êtes en train d'enregistrer votre première boucle, maintenez le bouton FDBK enfoncé pendant une seconde pour effacer l'enregistrement de façon silencieuse, après quoi vous pourrez utiliser le footswitch BYPASS pour démarrer un nouvel enregistrement.

Si vous arrêtez la lecture de la boucle, vous ne pourrez plus supprimer le dernier overdub car il aura été enregistré en mémoire.

**LEVELS (volume)** - Permet d'ajuster le volume de lecture du Looper (potentiomètre DEPTH).

Si vous ne souhaitez pas appliquer l'effet de delay de l'ECCOS lors de l'enregistrement d'une boucle, il vous suffit de placer le potentiomètre BLEND en bout de course dans le sens antihoraire.

Le témoin LED passe au bleu et s'éteint brièvement au début la boucle.

Cela vous permet de savoir à quel moment la boucle démarre. REMARQUE : L'effet de delay de la pédale ECCOS fonctionne également en mode Looper ! Le potentiomètre TONE permet d'ajuster la tonalité des répétitions du delay, et les potentiomètres BLEND, FEEDBACK et TIME s'appliquent également à l'effet de delay.

**SUPPRIMER DES BOUCLES** - Si vous souhaitez supprimer votre enregistrement, maintenez le footswitch TAP-TEMPO enfoncé pendant 1,5 secondes. Vous entendrez une partie de votre enregistrement pendant la procédure de suppression. Ce comportement est inévitable car le footswitch TAP-TEMPO sert aussi à déclencher la fonction de lecture sans

répétition. Les témoins STATUS et BYPASS clignoteront deux fois avant de s'éteindre pour indiquer que la mémoire a bien été effacée.

**Effacement silencieux** - Si vous êtes en mode Looper et en train d'enregistrer votre première boucle, vous pouvez annulez l'enregistrement en maintenant le potentiomètre FDBK enfoncé, ce qui vous permet d'effacer la prise de façon silencieuse. Vous pouvez également basculer vers le mode Delay et maintenir le footswitch TAP-TEMPO enfoncé pendant 1,5 secondes. La boucle sera effacée de façon silencieuse, sans en démarrer la lecture.

REMARQUE : Si vous enregistrez un overdub en mode Looper et que vous basculez vers le mode Delay, l'enregistrement de la boucle s'interrompt. La modification des presets doit être effectuée en mode Lecture ou en mode Arrêt. Mode d'enregistrement étendu - La pédale ECCOS est fournie avec la fonction "Undo/Redo" activée par défaut, ce qui vous offre 60 secondes d'enregistrement en mono. Pour bénéficier des 120 secondes d'enregistrement, mettez la pédale hors tension et maintenez le bouton FDBK enfoncé en la remettant sous tension. Cela aura pour effet de désactiver la

fonction "Undo/Redo" afin de vous faire bénéficier du temps d'enregistrement maximal.

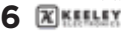

### **EFFETS DU LOOPER VITESSE DE LECTURE DIVISÉE PAR DEUX ET LECTURE INVERSÉE**

Pour diviser la vitesse de lecture de votre boucle par deux, appuyez rapidement deux fois sur le footswitch TAP-TEMPO. Si vous êtes en mode Lecture, vous entendrez votre enregistrement à l'octave inférieure et à la moitié de la vitesse initiale. Le témoin LOOPER clignotera rapidement pour vous indiquer que vous êtes en mode de vitesse de lecture divisée par deux. Vous pouvez utiliser ce mode pendant la lecture ou pendant l'enregistrement pour créer des effets originaux. Vous pouvez par exemple enregistrer en mode de vitesse de lecture divisée par deux, puis appuyer deux fois sur le footswitch TAP-TEMPO pour entendre votre enregistrement à l'octave supérieure avec une vitesse de lecture doublée.

Pour inverser le sens de lecture de la boucle, maintenez le footswitch TAP-TEMPO enfoncé pendant la lecture ou l'enregistrement de la boucle. Si vous maintenez le footswitch TAP-TEMPO pour activer la fonction de lecture en sens inverse pendant que vous enregistrez un overdub, la lecture passera en sens inverse et l'audio enregistré avec votre guitare sera lu en sens inverse dès que vous relâcherez le footswitch !

#### **AJUSTER LE SON ET LA MODULATION DU DELAY ECCOS PENDANT L'ENREGISTREMENT D'UNE BOUCLE**

Ce qui fait de notre ECCOS un Delay/Looper si efficace, c'est la possibilité de basculer entre les modes Delay et Looper pendant l'enregistrement d'une boucle. Pour basculer entre les modes, utilisez simplement le sélecteur MODE ou appuyez rapidement deux fois sur le potentiomètre FDBK avec votre pied. Chacune de ces opérations permet de basculer du mode Delay vers le mode Looper, ou inversement. Vous pouvez maintenant revenir au mode Delay pendant l'enregistrement d'une boucle afin de changer le tempo du delay ou même changer de preset. Vous pouvez par exemple commencer une boucle avec le preset 1. Ensuite, pendant la lecture de la boucle, vous pouvez appuyer rapidement deux fois sur le potentiomètre FDBK pour basculer vers le mode Delay et choisir un autre preset. Appuyez ensuite deux fois sur FDBK pour revenir au mode Looper. Vous pouvez maintenant enregistrer un overdub auquel s'applique votre preset nouvellement sélectionné.

### **COMMENT CRÉER ET ENREGISTRER DES PRESETS**

**MODE DE SÉLECTION DE PRESET** - Pour basculer vers le mode de sélection de preset, appuyez deux fois rapidement sur le footswitch BYPASS ou appuyez une fois sur le potentiomètre FDBK. Les témoins de preset commenceront à clignoter. Le footswitch TAP-TEMPO vous permet d'avancer dans les presets. Une pression sur le footswitch BYPASS vous permet d'enregistrer ou d'écraser un preset. La pédale quitte automatiquement le mode de sélection de preset après deux secondes d'inactivité.

**RAPPELER UN PRESET** - Pour rappeler un preset, passez en mode de sélection de preset comme expliqué ci-dessous, basculez vers le preset de votre choix en utilisant le footswitch TAP-TEMPO, puis activez le preset en appuyant à nouveau sur le footswitch BYPASS. Le témoin du preset choisi restera allumé pour confirmer le rappel et le chargement du preset. Si vous modifiez un paramètre manuellement, le témoin de preset s'éteint et la valeur modifiée (position du potentiomètre) est appliquée. Si les trois LED sont allumées, cela signifie que l'unité applique actuellement exactement les valeurs indiquées par les potentiomètres.

**ENREGISTRER UN PRESET** - Pour enregistrer un preset à l'emplacement 1, 2 ou 3, appuyez rapidement deux fois sur le footswitch BYPASS pour passer en mode de sélection de preset, puis utilisez le footswitch TAP-TEMPO pour basculer vers l'emplacement de preset de votre choix. Maintenez ensuite le footswitch BYPASS enfoncé pendant environ deux secondes. La LED de preset clignotera lentement trois fois, puis restera allumée pour indiquer que le preset a été enregistré avec succès. Tous les paramètres principaux, secondaires et de pédale d'expression seront enregistrés sur l'emplacement de preset choisi.

Remarque : L'ECCOS dispose de 3 emplacements de preset. De plus, vous pouvez accéder à un mode WYSIWYG en basculant vers le mode de sélection de preset avant de faire défiler les emplacements jusqu'à ce que les 3 témoins clignotent simultanément pour enfin appuyer sur le footswitch BYPASS. Ce mode vous permet de quitter le preset actuel pour rétablir les valeurs indiquées par les potentiomètres.

**CHANGEMENT DE PRESET PENDANT L'UTILISATION DU LOOPER** - Basculez vers le mode Delay, appuyez une fois sur [FDBK], naviguez dans les presets en utilisant le footswitch [TAP] et activez le preset sélectionné en appuyant sur le footswitch [BYPASS].

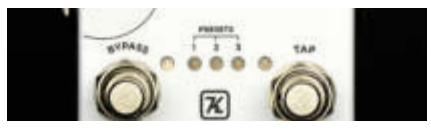

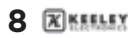

## **MODES TRAILS OU TRUE BYPASS**

Lorsqu'elle est désactivée, la pédale ECCOS peut à votre convenance laisser le delay s'éteindre naturellement, ou au contraire couper instantanément le signal d'effet. En mode Trails, un buffer de qualité supérieure sélectionné par Keeley Electronics est utilisé pour laisser les répétitions s'éteindre naturellement. En mode True Bypass, comme son nom l'indique, la pédale fonctionne en True Bypass. **TRAILS** - Maintenir [BYPASS] + maintenir [TAP].

Vous pouvez basculer vers le mode Trails en maintenant simultanément les footswitchs BYPASS et TAP-TEMPO enfoncés pendant environ deux secondes. Les témoins BYPASS et STATUS clignoteront deux fois pour indiquer que la modification a bien été enregistrée. Par défaut, le mode Trails est désactivé sur la pédale.

## **TÉMOINS D'ÉTAT**

Témoin STATUS allumé = Une boucle est présente en mémoire. Le témoin clignote une fois au début de la boucle.

Témoin LOOPER clignotant = La vitesse de lecture de la boucle est divisée par deux. Les témoins BYPASS et STATUS clignotent deux fois = La boucle a été effacée avec succès. Témoin STATUS clignotant = Vous êtes en mode d'attribution de pédale d'expression.

### **STEREO, PING PONG, ETC.**

Un léger champ stéréo est créé lorsque vous utilisez simultanément les deux sorties. La sortie stéréo est légèrement modulée pour donner un ressenti stéréo. Le véritable effet Ping-Pong stéréo n'est possible qu'en utilisant deux amplificateurs. Le Ping-Pong stéréo ne fonctionne que par subdivision.

## **AUTO-OSCILLATION**

Maintenez le footswitch TAP-TAMPO pour obtenir un feedback maximal. Parfait pour obtenir instantanément des répétitions infinies de votre signal.

## **PARAMÈTRES AVANCÉS**

(L'alimentation doit être coupée puis rétablie)

**CONTRÔLE LOCAL/DISTANT** - Pour contrôler à distance les footswitchs BYPASS et TAP-TEMPO.

**FOOTSWITCHS MOMENTANÉS** - Maintenir [TAP-TEMPO] enfoncé et rétablir l'alimentation.

Si vous utilisez des footswitchs momentanés pour activer/désactiver la pédale, maintenez le footswitch [TAP-TEMPO] enfoncé en mettant la pédale sous tension.

La pédale passera alors en mode Contrôle distant (momentané). Le témoin BYPASS passe au rouge en mode Effet.

**FOOTSWITCHS À VERROUILLAGE** - Maintenir [BYPASS] enfoncé et rétablir l'alimentation.

Si vous utilisez un système de relais ou un footswitch à verrouillage, maintenez le footswitch [BYPASS] enfoncé en rétablissant l'alimentation. La pédale passera alors en mode Contrôle distant (verrouillage). Le témoin BYPASS passe au rouge en mode Effet. Le footswitch BYPASS de l'Eccos fonctionne toujours et vous permet de naviguer dans les presets.

La fonctionnalité de Tap-Tempo nécessite un footswitch momentané : vous ne pouvez pas utiliser de footswitch à verrouillage pour contrôler le Tap-Tempo.

#### **BRANCHEMENTS POUR LE CONTRÔLE DISTANT**

Utilisez un câble stéréo/TRS. Pointe = TAP-TEMPO Anneau = BYPASS Vous pouvez également utiliser un câble instrument mono pour le Tap-Tempo, auquel cas le footswitch BYPASS continue de fonctionner normalement. Cela vous permet d'avoir accès facilement au Tap-Tempo, même si l'ECCOS est placée au bout de votre pedalboard. La fonctionnalité Tap-Tempo reste active en permanence sur ce connecteur jack.

#### **MODE 100% WET**

Maintenez [FDBK] + [BYPASS] enfoncés en mettant la pédale sous tension. L'ECCOS peut être utilisée en mode "100% WET", c'est-à-dire que la pédale ne délivre en sortie que le signal traité. Cela peut notamment être utile si vous utilisez une boucle d'effets parallèle.

#### **RÉINITIALISATION AUX PARAMÈTRES D'USINE**

Maintenez [FDBK] + [BYPASS] + [TAP-TEMPO] enfoncés en mettant la pédale sous tension.

Tous les témoins clignoteront successivement, et tous les paramètres (principaux et secondaires), modes, et presets reviendront à leurs valeurs par défaut (il est à noter que toute boucle enregistrée en mémoire sera également supprimée).

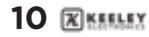

#### **COMMENT ATTRIBUER LA PÉDALE D'EXPRESSION À UN PARAMÈTRE**

#### **POUR ATTRIBUER UN PARAMÈTRE**

1. Maintenez le potentiomètre [FDBK] enfoncé pendant deux secondes pour passer en mode Expression.

2. Placez la pédale d'expression (branchée sur le connecteur correspondant) en position talon enfoncé.

3. Tournez un des potentiomètres de la pédale jusqu'à atteindre la valeur souhaitée pour la position talon enfoncé.

4. Placez la pédale d'expression en position pointe enfoncée.

5. Tournez le même potentiomètre de la pédale jusqu'à atteindre la valeur souhaitée pour la position pointe enfoncée.

6. Maintenez le potentiomètre [FDBK] enfoncé pendant deux secondes pour enregistrer votre réglage. Remarque : Vous pouvez contrôler simultanément plusieurs paramètres avec la pédale d'expression. Dans ce mode, vous pouvez utiliser des plages de valeurs partielles ou même inverser les positions pointe/talon. Laissez libre cours à votre imagination.

#### **POUR ANNULER L'ATTRIBUTION D'UN PARAMÈTRE**

1. Maintenez le potentiomètre [FDBK] enfoncé pendant deux secondes pour passer en mode Expression.

2. Placez la pédale d'expression en position talon enfoncé.

3. Actionnez très légèrement chaque potentiomètre pour signifier à la pédale ECCOS que vous ne souhaitez pas que le paramètre en question soit contrôlé par la pédale d'expression. Ne touchez pas les potentiomètres dont vous souhaitez qu'ils restent affectés à votre contrôleur.

4. Placez la pédale d'expression en position pointe enfoncée.

5. Maintenez le potentiomètre [FDBK] enfoncé pendant deux secondes pour enregistrer votre réglage et annuler l'attribution.

REMARQUE : TOUS LES PARAMÈTRES QUE VOUS N'AVEZ PAS MODIFIÉS CONSERVENT LEUR ATTRIBUTION.

**APRÈS LA SAUVEGARDE D'UN RÉGLAGE D'EXPRESSION -> SAUVEGARDER UN RÉGLAGE D'EXPRESSION DANS UN PRESET :**

Pour sauvegarder un preset sur l'emplacement 1, 2, ou 3, tapez deux fois sur BYPASS pour entrer dans le mode de sélection de preset, puis faites avancer la LED sur le nouvel emplacement de preset 1, 2, ou 3. Puis pressez et maintenez le footswitch BYPASS enfoncé pendant environ deux secondes. La LED du preset clignotera lentement trois fois, puis restera allumée pour indiquer que le preset a été sauvegardé correctement. Tous les réglages primaires, secondaires et d'expression sont sauvegardés à l'intérieur de ce preset.

### **ENTRÉE POUR PÉDALE D'EXPRESSION**

Vous devez utiliser un câble TRS (stéréo) pour brancher une pédale d'expression sur l'ECCOS. Si vous utilisez un câble mono (ou une pédale de volume), la pédale ECCOS ne s'allumera pas. Lorsqu'une pédale d'expression est branchée avec un câble TRS (stéréo), elle contrôle par défaut le paramètre BLEND du delay.

Remarque : La pédale d'expression doit être branchée ou débranchée avec l'alimentation débranchée.

### **CARACTÉRISTIQUES TECHNIQUES**

Alimentation C.C. 9V (polarité négative à la pointe) 115 mA

> Impédance d'entrée, 1 MΩ Impédance de sortie, 10 KΩ

Entrée et sortie "True-Stereo" Fonctionnement True-Bypass ou avec buffer (mode Trails) Circuit de signal non traité entièrement analogique

**Keeley Electronics, Inc. 2019**

**ECCOS DELAY/LOOPER** 

### **GUIDE DE DÉMARRAGE RAPIDE DE L'ECCOS**

Utilisez le sélecteur [MODE] pour basculer entre : Mode DELAY et mode LOOPER.

#### **MODE DELAY**

Passer au mode DELAY - Utilisez le sélecteur [MODE] ou appuyez deux fois sur le potentiomètre [FDBK].

Paramètres principaux du delay - TIME (durée), BLEND (mix), FEEDBACK (nombre de répétitions), RATE (vitesse de modulation), DEPTH (amplitude de modulation). Paramètres secondaires du delay - Maintenez le potentiomètre [FDBK] enfoncé pour accéder

aux paramètres MANUAL (durée du flanger), VIBE (type de modulation), TONE (tonalité) et REGEN (régénération).

Tap-Tempo - Actionnez au moins deux fois le footswitch [TAP-TEMPO] pour définir le tempo. Subdivisions - Maintenir [FDBK] enfoncé + ajuster le sélecteur [MODE].

Oscillateur/répétitions infinies - Maintenez le footswitch [TAP-TEMPO] enfoncé pendant plus de 2 secondes.

Modes Trails/True Bypass - Maintenez les footswitchs [BYPASS] + [TAP] enfoncés pendant 2 secondes.

#### **MODE LOOPER**

Passer au mode LOOPER - Utilisez le sélecteur [MODE] ou appuyez deux fois sur le potentiomètre [FDBK].

Commencer l'enregistrer d'une boucle - Appuyez sur le footswitch [BYPASS]. Commencer la lecture d'une boucle - Appuyez sur le footswitch [BYPASS]. Arrêter la lecture d'une boucle - Appuyez deux fois sur le footswitch [BYPASS]. Inverser le sens de lecture - Maintenez le footswitch [TAP-TEMPO] enfoncé.

Diviser par deux ou rétablir la vitesse de lecture - Appuyez deux fois sur le footswitch [TAP-TEMPO].

Effacer la boucle - Maintenez le footswitch [TAP-TEMPO] enfoncé pendant 2 secondes (la boucle ne doit pas être en cours de lecture).

Lire la boucle sans la répéter - Appuyez sur le footswitch [TAP-TEMPO] (la boucle ne doit pas être en cours de lecture).

Undo/Redo (annuler/rétablir) - Maintenez le potentiomètre [FDBK] enfoncé pendant une seconde.Trigger Play Once - Tap [TAP] (Loop must be stopped) Undo / Redo - Hold [FDBK] for one second

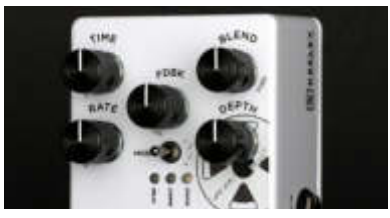

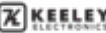